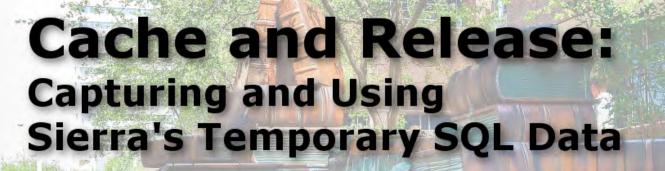

Ray Voelker

https://github.com/rayvoelker/2019-iug

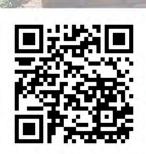

Phoenix, AZ

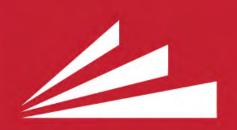

THE PUBLIC LIBRARY

of Cincinnati and Hamilton County

### **QUICK BACKGROUND**

- Sierra's Direct SQL Access feature allows us to:
  - Quickly and efficiently target and extract real-time data from the Sierra ILS.
  - Organize data in logical and useful ways

### **QUICK BACKGROUND (CONT.)**

- Why save / preserve data from Sierra?
  - 1. Data transformations and integrations for specific use cases
    - wikipedia.org/wiki/Data\_transformation wikipedia.org/wiki/Data\_integration
    - For example, adding geocoding information to patron address data:
      - wikipedia.org/wiki/Geocoding

### **QUICK BACKGROUND (CONT.)**

- Why save / preserve data from Sierra? (cont.)
  - 2. Cache Sierra data:
    - For use in an application instead of running an "expensive query" to deliver content
    - For use in an application where holding onto data that may otherwise be destroyed or transformed by the Sierra application itself

# UNDERSTANDING SIERRA'S DATABASE VIEWS AND DATA

 Some data in sierra stays more static (think of a "receipt", or log of transactions)

#### circ\_trans

 ${\sf Each\ row\ of\ circ\_trans\ contains\ information\ about\ a\ circulation\ transaction}.$ 

| Column           | Data Type   | Not NULL? | Comment                                                                                                    |
|------------------|-------------|-----------|----------------------------------------------------------------------------------------------------|
| id               | int         | false     | System-generated sequential ID.                                                                                                    |
| transaction_gmt  | timestamptz | false     | Transaction date in UNIX format.                                                                                                    |
| application_name | varchar     | false     | The name of the program that generated the transaction. Valid program names are:  • circ (includes transactions made using PC Circ) • circa (for transactions written by selfcheckwebserver and inhouse use [transaction codes 'u' and 's'], which use webpac to execute transactions.) • milcirc • milmyselfcheck • readreq • selfcheck |
| source_code      | varchar     | false     | The transaction source. Possible values are:  • local • INN-Reach • ILL                                                                                                    |
| op_code          | varchar     | false     | Type of transaction:                                                                                                    |

#### circ\_trans

Each row of circ\_trans contains information about a circulation transaction.

| Column           | Data Type   | Not NULL? | Comment                                                                                                    |                                                                       |
|------------------|-------------|-----------|----------------------------------------------------------------------------------------------------|-----------------------------------------------------------------------|
| id               | int         | false     | System-generated sequential ID.                                                                                                    |                                                                       |
| transaction_gmt  | timestamptz | false     | Transaction date in UNIX format.                                                                                                    |                                                                       |
| application_name | varchar     | false     | The name of the program that generated the transaction. Valid program names are:  • circ (includes transactions made using PC Circ)  • circa (for transactions written by selfcheckwebserver and in-house use [transactions milcirc  • milmyselfcheck  • readreq  • selfcheck |                                                                       |
| source_code      | varchar     | false     | The transaction source. Possible values are:  • local • INN-Reach • ILL                                                                                                    |                                                                       |
| op_code          | varchar     | false     | Type of transaction:                                                                                                    |                                                                       |
|                  |             |           | o = checkout                                                                                                    | i = checkin                                                           |
|                  |             |           | n = hold<br>nb = bib hold<br>ni = item hold<br>nv = volume hold                                                                                                    | h = hold with r<br>hb = hold reca<br>hi = hold reca<br>hv = hold reca |
|                  |             |           | f = filled hold                                                                                                    | r = renewal                                                           |
|                  |             |           | b = booking                                                                                                    | u = use count                                                         |
| patron_record_id | bigint      | false     | Foreign key to patron_record.                                                                                                    |                                                                       |
| itom record id   | higipt      | falso     | Foreign kov to item, record                                                                                                    |                                                                       |

## UNDERSTANDING SIERRA'S DATABASE VIEWS AND DATA (CONT.)

- Circulation transactions are created in the database table and remain static
- Rows are deleted from the table after a certain period of time (2 weeks is the default, but this can be extended by iii upon request)

```
-- get some info about our circ_trans dates

SELECT

NOW()::TIMESTAMP WITH TIME ZONE as now_gmt,

MAX(c.transaction_gmt)::TIMESTAMP WITH TIME ZONE AS max,

MIN(c.transaction_gmt)::TIMESTAMP WITH TIME ZONE AS min,

AGE(MIN(c.transaction_gmt)) AS earliest_transaction_age

FROM

sierra_view.circ_trans as c
```

|   | now_gmt<br>timestamp with time zone | max_circ_gmt<br>timestamp with time zone | 2                      | earliest_transaction_age interval |
|---|-------------------------------------|------------------------------------------|------------------------|-----------------------------------|
| 1 | 2019-04-10 08:37:03.856585-04       | 2019-04-10 08:36:38-04                   | 2019-03-26 21:43:24-04 | 14 days 02:16:36                  |

## UNDERSTANDING SIERRA'S DATABASE VIEWS AND DATA (CONT.)

 Other data is more variable or is a direct representation that describes a particular state of a record or process in the ILS.

#### hold

Each row of hold describes a bibliographic, item, or volume hold.

| Column           | Data Type | Not NULL? | Comment                                                                                                    |
|------------------|-----------|-----------|----------------------------------------------------------------------------------------------------|
| id               | bigint    | false     | System-generated sequential ID.                                                                                                    |
| patron_record_id | bigint    | false     | Foreign key to patron_record.                                                                                                    |
| record_id        | bigint    | false     | Foreign key to record.                                                                                                    |
| placed_gmt       | timestamp | false     | Date the hold was placed.                                                                                                    |
| is_frozen        | boolean   | false     | Specifies whether the hold is frozen (suspended).                                                                                                    |
| delay_days       | int       | false     | Stores the "not wanted before" date as a number of days after the date the hold was placed. The maximum value is "180". If a "not wanted before" date was not specified, the value is '0'. |
| location_code    | varchar   | false     | For bib or volume-level holds, the branch location from which to fill the hold, if the hold is set for 'Limit to Location'. Does not apply to item-level holds (blank).                    |
| expires_gmt      | timestamp | false     | "Not needed after" date.                                                                                                    |
| status           | char      | false     | Hold status.                                                                                                    |

#### hold

Each row of hold describes a bibliographic, item, or volume hold.

| Column               | Data Type | Not NULL? | Comment                                                                                                    |  |
|----------------------|-----------|-----------|----------------------------------------------------------------------------------------------------|--|
| id                   | bigint    | false     | System-generated sequential ID.                                                                                  |  |
| patron_record_id     | bigint    | false     | Foreign key to patron_record.                                                                                    |  |
| record_id            | bigint    | false     | Foreign key to record.                                                                                           |  |
| placed_gmt           | timestamp | false     | Date the hold was placed.                                                                                        |  |
| is_frozen            | boolean   | false     | Specifies whether the hold is frozen (suspended).                                                                |  |
| delay_days           | int       | false     | Stores the "not wanted before" date as a number of days after the date the hold was specified, the value is '0'. |  |
| location_code        | varchar   | false     | For bib or volume-level holds, the branch location from which to fill the hold, if the ho                        |  |
| expires_gmt          | timestamp | false     | "Not needed after" date.                                                                                         |  |
| status               | char      | false     | Hold status.                                                                                                    |  |
|                      |           |           | CODE                                                                                                    |  |
|                      |           |           | 0                                                                                                    |  |
|                      |           |           | b                                                                                                    |  |
|                      |           |           | j                                                                                                    |  |
|                      |           |           | i                                                                                                    |  |
|                      |           |           | t                                                                                                    |  |
|                      |           |           |                                                                                                    |  |
| is_ir                | boolean   | false     | Specifies whether the hold is an INN-Reach hold.                                                                 |  |
| pickup_location_code | varchar   | false     | Pickup location code.                                                                                            |  |

## UNDERSTANDING SIERRA'S DATABASE VIEWS AND DATA (CONT.)

- The state of the hold is defined in the Sierra database
- Data changes depending on the state or status of the hold, and is then removed from the database when the hold is deleted, filled or expires

```
-- Sierra SQL database
SELECT
h.id,
h.patron record id,
h.record id,
h.status,
h.pickup location code
FROM
sierra view.hold as h
WHERE
h.patron record id = 481038535591;
```

|   | id<br>bigint | patron_record_id<br>bigint | record_id<br>bigint | status<br>character(1) | pickup_location_code<br>character varying(5) |
|---|--------------|----------------------------|---------------------|------------------------|----------------------------------------------|
| 1 | 37661683     | 481038535591               | 450975488540        | b                      | 1                                            |
| 2 | 37332240     | 481038535591               | 420910217875        | 0                      | 1                                            |

I checkout the item, and the hold data goes away after a second query.

|   | id<br>bigint | patron_record_id<br>bigint | 3.7.7.3.7.7.7.7.7.7.7.7.7.7.7.7.7.7.7.7 | TRULE OF A SURE OF A | pickup_location_code character varying(5) |
|---|--------------|----------------------------|-----------------------------------------|----------------------|-------------------------------------------|
| 1 | 37332240     | 481038535591               | 420910217875                            | 0                    | 1                                         |

- No shortage of options!
  - pgAdmin is a popular choice for a desktop client www.pgadmin.org
  - "Execute query, write result to file"
     Creates a .csv file from the results

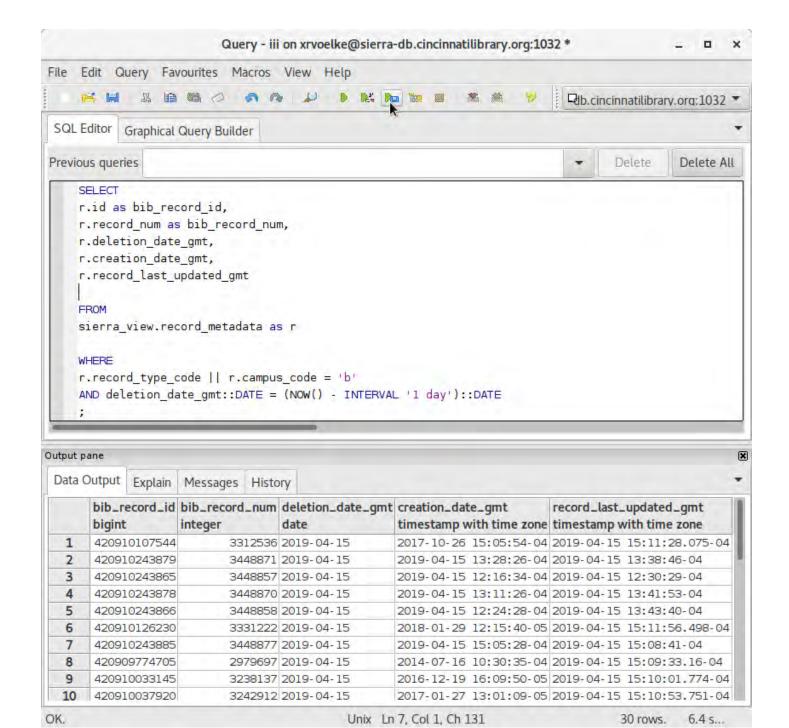

- Many programming languages provide access to PostgreSQL via their libraries:
  - php-pgsql: PHP PostgreSQL driver www.php.net/manual/en/book.pgsql.php
  - psycopg2: Python PostgreSQL adapter initd.org/psycopg/docs/

- My method consists of the following overview:
  - 1. Use Python to connect to Sierra's database
  - 2. Issue SQL statement on Sierra's database to target and compile the data for extraction

- My method consists of the following overview (cont.):
  - 3. Export result data to either a .csv file, and/or directly into a SQLite database
    - .csv files are easy to later load into an SQLite database, spreadsheet, or other data warehouse tool

SQLite Database: sqlite.org

"SQLite is a C-language library that implements a small, fast, self-contained, high-reliability, full-featured, SQL database engine."

SQLite Database (cont.)

- SQLite database engine is a great tool for caching data:
  - 1. Stores and organizes large amounts of data quickly and efficiently
  - You don't have to set up and maintain a server (data is portable; entire database is contained in a single, cross-platform file)

SQLite Database (cont.)

- 3. Ability and flexibility to build SQL queries and applications that directly use the data that you've collected
- 4. Has a useful desktop tool: sqlitebrowser.org
- 5. It's included in the Python Standard Library!

```
# Python sample code to create database,
import sqlite3
conn = sqlite3.connect('example.db')
cursor = conn.cursor()
cursor.execute("""CREATE TABLE IF NOT EXISTS `data`
        ( `id` INTEGER PRIMARY KEY AUTOINCREMENT,
        `input` TEXT )""")
# insert some data
cursor.execute("""INSERT INTO data (`input`)
        VALUES ('sample text')""")
# commit and close the connection
conn.commit()
conn.close()
```

### **EXAMPLES:**

#### 1. Collection Analysis / Circulation Data Analysis

 intended for use with the CollectionHQ service, but can be adapted for local use

#### 2. Patron Savings Calculator

 intended to display information on the Encore patron account information page about how much money has been "saved" by using the library

#### **EXAMPLES: (CONT.)**

#### 3. Hold Shelf Delivery Matrix Report

- intended to produce a spreadsheet report of items for hold shelf locations (ready for patron pickup) and from where they originated
- 4. Mapping Geo Data from Patron Address Data and Circulation Transaction Data
  - intended to take geocoded patron address data and produce a visualization by plotting it on a map

### **EXAMPLE 1**

## COLLECTION ANALYSIS / CIRCULATION DATA ANALYSIS

- github.com/plch/collection-analysis
- This application was built for the purpose of <u>automatically</u> preserving and sending data from the Sierra database to the CollectionHQ service via FTP

- Three main groups of data are targeted for export:
  - 1. Bibliographic Record Data:

temp\_table-bib\_data.sql

Fields exported include: bib record number, control numbers (var fields tagged 'o'), isbn, call numbers, and a few other metadata fields related to the bib record

- Three main groups of data are targeted for export: (cont.)
  - 2. Item Record Data:

temp\_table-item\_data.sql

Fields exported include: item record number, bib record number, circulation information, price, and a few other metadata fields related to the item record

- Three main groups of data are targeted for export: (cont.)
  - 3. Hold Data:

temp\_table-hold\_data.sql

Weekly snapshot of bib-level holds. It is organized by title (bib record number), and then each title has a list of holds with related metadata for each hold (patron number, pickup location, created date, expiration date, etc)

- Overview of the process:
  - Create and open .csv files to hold data output and/or open local database (if it's useful to place data into local SQLite database)
  - Connect to remote Sierra database, and create the temporary tables that will be used for exporting

- Overview of the process (cont.):
  - 3. Generate data output from the Sierra database temporary tables, and write the output to a .csv file and/or to a local SQLite database
  - 4. Send data via FTP
- full export script can be found in the public github repository for this project

### **EXAMPLE 2**

#### PATRON SAVINGS CALCULATOR

- github.com/plch/patron-savings-calculator
- This application was designed to work with the iii discovery layer Encore's account detail page, to display how much a patron has "saved" by borrowing from the library

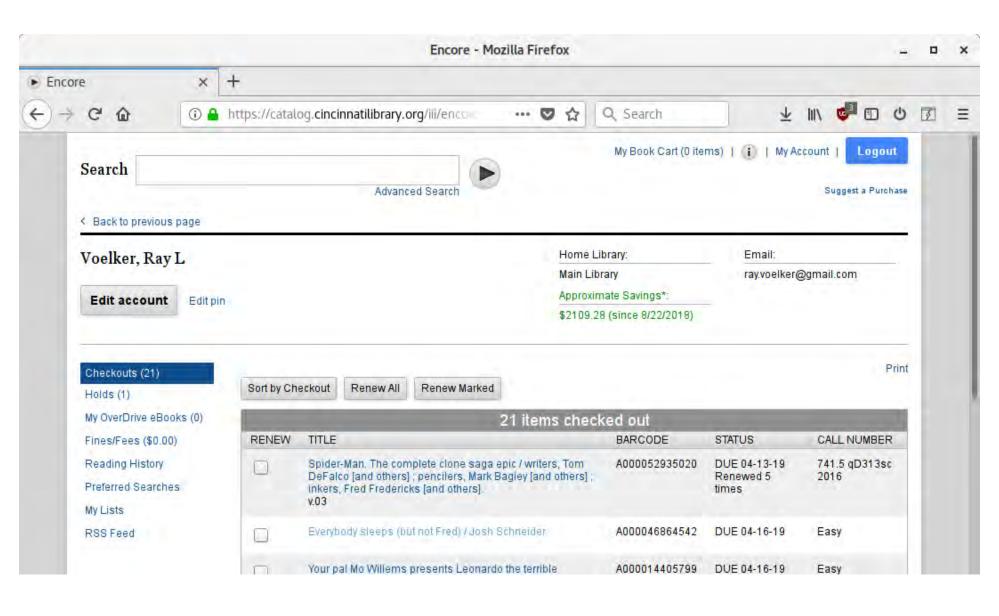

#### PATRON SAVINGS CALCULATOR (CONT.)

- Cached "savings" information is based on the patron record number and can be output in multiple formats (based on this application's custom URL endpoints):
  - JSON

/api/v1/patron\_savings/2198439

#### PATRON SAVINGS CALCULATOR (CONT.)

- Cached "savings" information is based on the patron record number and can be output in multiple formats (based on this application's custom URL endpoints):
  - PNG

/api/v1/patron\_savings/img/2198439

By using The Public Library of Cincinnati and Hamilton County, you have saved approximatly \$2109.28 Since 08/22/2018 Cha-ching!!!

- About this very simple RESTful API
  - Written as a Python / Flask application:
    - github.com/plch/patron-savingscalculator/blob/master/app.py
    - www.palletsprojects.com/p/flask

- About this very simple RESTful API (cont)
  - Hosted on an Apache Web Server via the WSGI module
  - A good tutorial on how this can be set up can be found here:

www.digitalocean.com/community/tutorials/how-to-deploy-a-flask-application-on-an-ubuntu-vps

- About this very simple RESTful API (cont)
  - Draws data from the SQLite database that has been caching relevant data
  - SQLite database, `patron\_savings.db` is updated frequently (every 5 minutes) via a Python update script:

github.com/plch/patron-savingscalculator/blob/master/update.py

## About the `update.py` script:

- Script starts by looking at the last entry it received from the Sierra database
- A query is constructed to extract relevant data from the Sierra database that is more recent than that last entry in the local database
- The local database is updated with the fresh data from the Sierra database

A note about privacy / protection / obfuscation of this data:

- No title information is saved in the local database, other than a hashed bib record id
- Hashed bib record id is stored to avoid duplicating the price information when a title is checked out multiple times, and to differentiate titles from one another in the local database

A note about obfuscation with this data (cont.):

- No patron information, other than the patron record number, is stored in the local database
- Only price and number of titles checked out are surfaced via the RESTful API

# **EXAMPLE 3**

## HOLD SHELF DELIVERY MATRIX REPORT

- github.com/plch/plch-holds-shelf
- The purpose of this application is to create a spreadsheet that displays items delivered to a hold shelf location, and from what location they came from

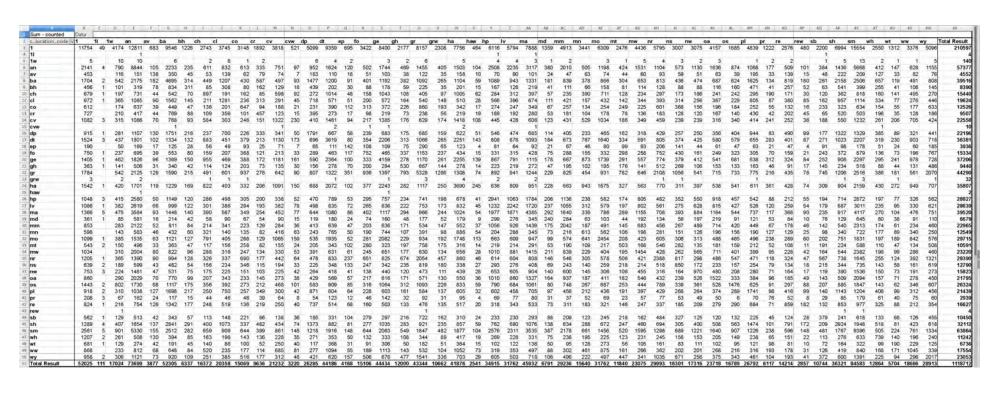

SELECT FROM `sierra\_view.hold` WHERE `status` =

| code | definition                   |
|------|------------------------------|
| "b"  | Bib hold ready for pickup    |
| "j"  | Volume hold ready for pickup |
| "i"  | Item hold ready for pickup   |

- Source location:
  - checkin\_statistics\_group\_code\_num` found in `sierra\_view.item\_record` table view

- Destination location:
  - `pickup\_location\_code` found in `sierra\_view.hold`

 Note: the source value of `location\_code` comes from

`sierra\_view.statistic\_group\_myuser`
using `checkin\_statistics\_group\_code\_num`
effectively giving us the pickup location from the
stat group code num

- Do not insert duplicate rows of hold data...
  - We could build a complicated set of comparisons of the remotely selected data to our local data ...
  - Or, we could let the databases do all the work!
  - Create a hash of the entire hold row, use that value as the unique primary key in the local database table

Local SQLite table creation (simplified)

## Remote Sierra database query (simplified)

Remote Sierra database query (simplified) output:

|   | hash_row<br>text                                     |
|---|------------------------------------------------------|
| 1 | 59752190f26bda0ec17167010cc6619f                     |
| 2 | ce971535718d416fd09e9266797c9374                     |
| 3 | d190eedbd12bdb434f6eaf8fdaa9c2a5                     |
| 4 | dc2befd5f6c9e356ef4f7d0885775a55                     |
| 5 | 21915024b2b26de216edd6f6a9fc572a                     |
| C | nef - >> - Ee> 0 = 71 > 0 - ed > 0 h 0 0 0 - h h > - |

Local SQLite table inserting the retrieved data (simplified):

```
INSERT OR IGNORE INTO data (
          hash_row
)
VALUES ('59752190f26bda0ec17167010cc6619f'),
          ('59752190f26bda0ec17167010cc6619f'),
                ('ce971535718d416fd09e9266797c9374');
SELECT * FROM DATA;
```

```
hash_row

1 59752190f26bda0ec17167010cc6619f

2 ce971535718d416fd09e9266797c9374
```

- Overview of the process: (this should look familiar)
  - 1. Connect to our local database, and create table if it doesn't exist. Also, establish connection to the remote Sierra database
  - 2. Query the Sierra 'hold' table for rows that have status of 'i', 'j', or 'b'; this indicates that there is a item hold, volume hold, or bib hold ready for pickup

- Overview of the process: (cont.)
  - 3. Insert retrieved rows (or ignore duplicate rows as explained previously) to the local SQLite database, then close all connections
  - 4. Set the update of local data to happen frequently (every 5 minutes via CRON is a good method for doing this)

- Exporting / Producing the report
  - 1. Query the local SQLite database, then export the results to a .csv file:

```
github.com/plch/plch-holds-
shelf/blob/master/export_csv.sh
github.com/plch/plch-holds-
shelf/blob/master/export.sql
```

- Exporting / Producing the report (cont.)
  - 2. Import the .csv file into LibreOffice Calc (or Excel) and perform a pivot on the data:

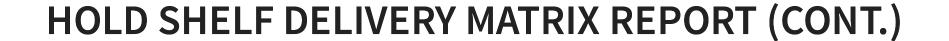

## Exporting / Producing the report (cont.)

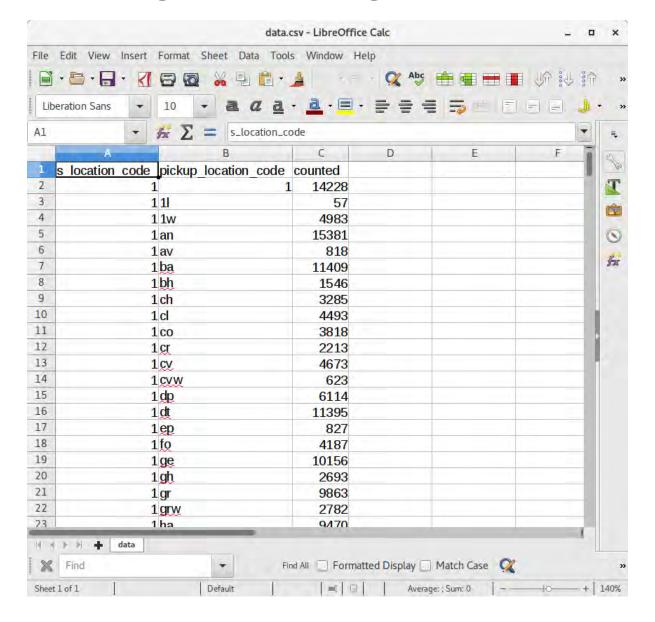

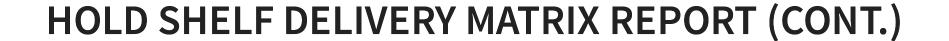

Exporting / Producing the report (cont.)

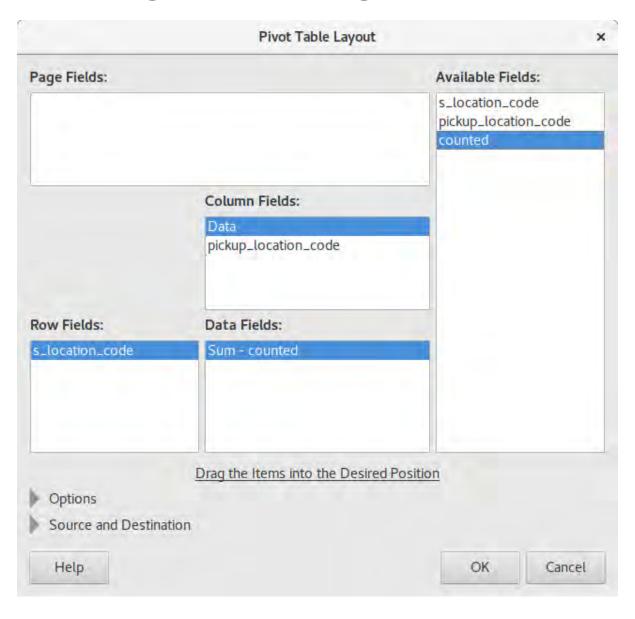

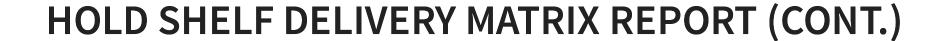

## Exporting / Producing the report (cont.)

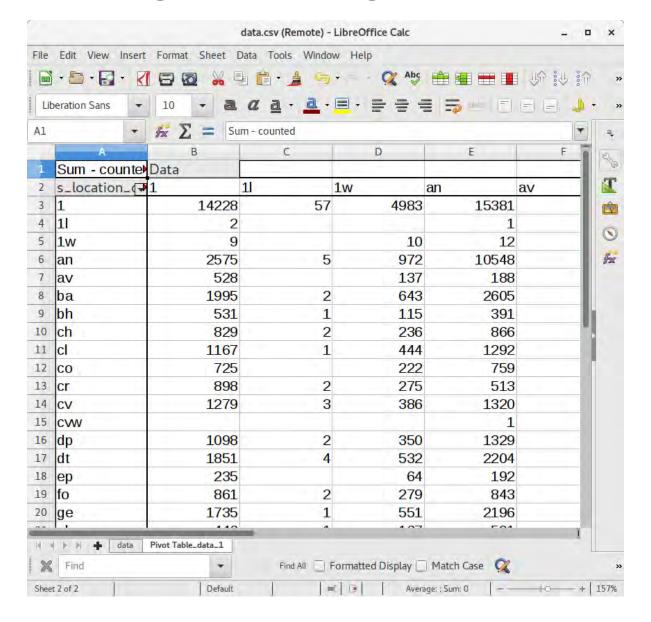

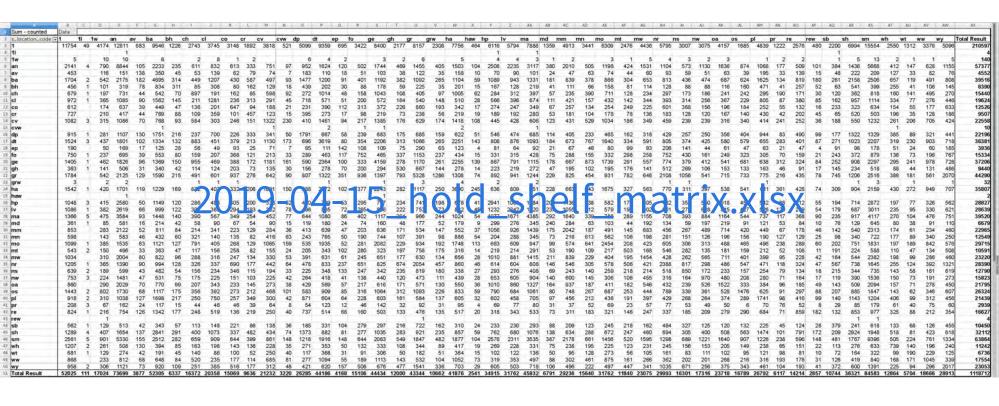

## **EXAMPLE 4**

# MAPPING GEO DATA FROM PATRON ADDRESS DATA AND CIRCULATION TRANSACTION DATA

- The purpose of this process is to plot patron locations and branch locations on a map based on latitude / longitude coordinates derived from mailing address data
- This is a work in progress!

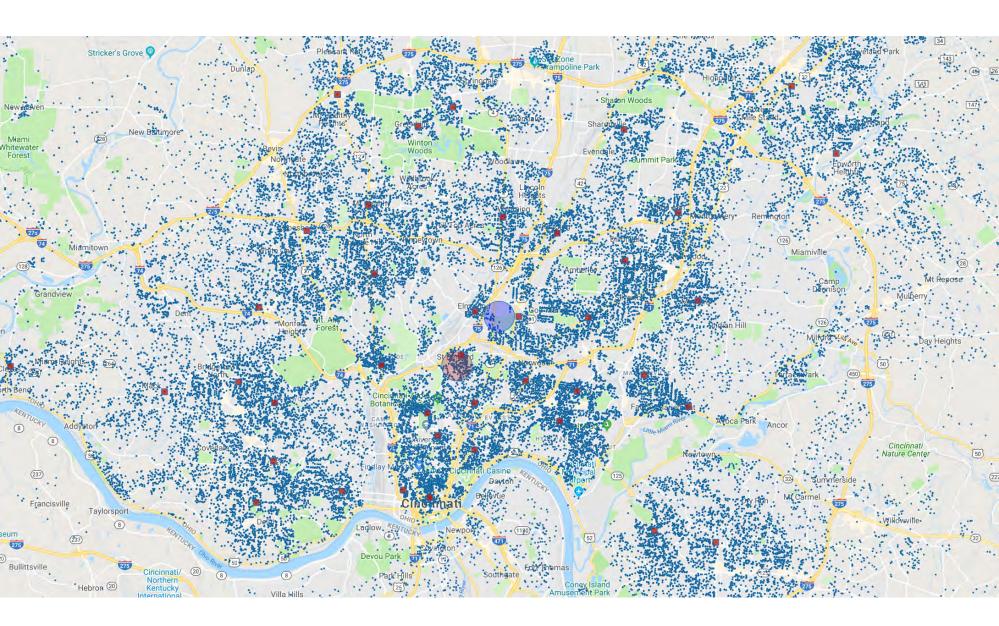

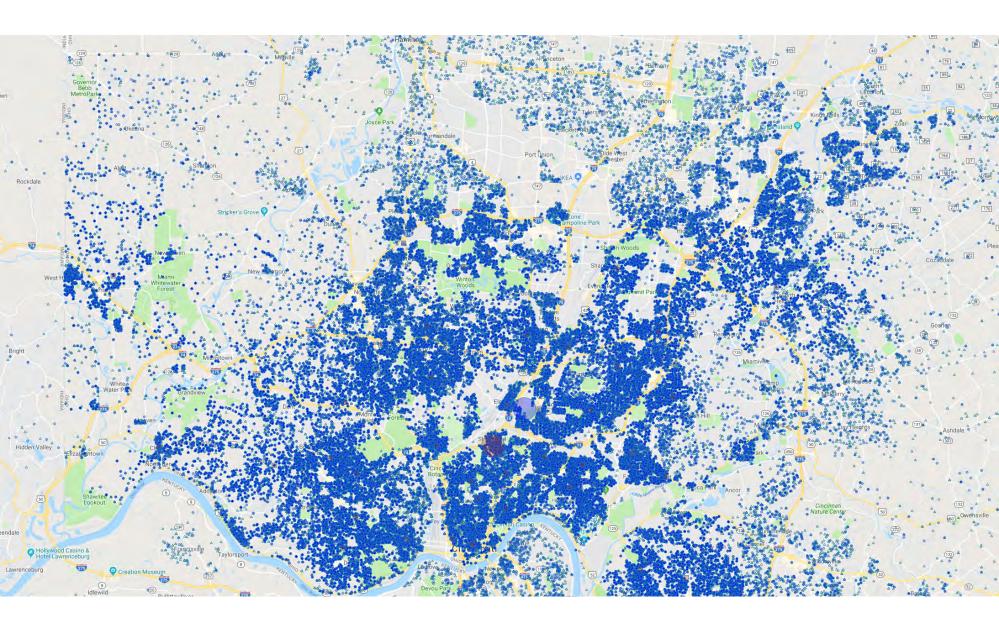

- Cached data is contained in an SQLite database
  - Circulation data
     (weekly export of `sierra\_view.circ\_trans`
     table view)
  - Patron data
     (weekly export of relevant patron information from multiple table views)

- Geocoding Patron Street Addresses:
  - Patron address data (patron\_record\_id, street number, street name, city, zip) are exported to a .csv file

- Possible Geocoding Services:
  - Census.gov
     www.census.gov/data/developers/data-sets/Geoco
     services.html
  - Google developers.google.com/maps/documentation/java
  - SmartyStreetssmartystreets.com/products/list

- SmartyStreets has some very user-friendly services for bulk upload / download of address data for verification and geocoding
- SmartyStreets may be able to offer a discounted / free service to libraries that allow for bulk verification / geocoding as well as on-the-fly verification and auto-corrected address inputs for things such as web input forms

- SmartyStreets list service returns .csv data back with relevant address information, identified by the unique ID (`patron\_record\_id`) that was provided
- We may easily load this into the local SQLite database with the import csv feature (from the GUI)

- There are very good data analysis / visualization tools available for Python:
  - PyViz pyviz.org
  - A Conda metapackage "pyviz"
  - Makes data visualization in Python easier to use

jupyter\_notebook\_example.pdf